Adobe Photoshop CC 2015 Version 18 Crack Keygen Free Download [2022]

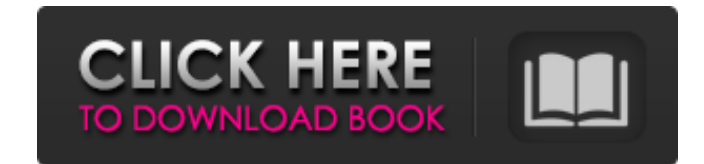

## **Adobe Photoshop CC 2015 Version 18 Crack+ License Key Download PC/Windows (2022)**

Common Basic Functions Draw You create an object or shape by pressing the D key and filling the mouse with the desired color. Edit You can invert, multiply, and unify the selected object (using the I, M, or UN keys), or yo pressing the S key and the mouse buttons. Adjust You can alter the brightness, contrast, brightness range, and gray-scale levels of the image by using the A, H, L, and S keys. Layer You can group objects by pressing the L Adjustment Layers You can add and remove Adjustment Layers to refine the image, such as the Levels, Curves, and Shadows Layers. Lens Correction You can enhance the image by using the Lens Correction layers. Create Vector A look crisp and smooth without any image degradation when printed. Black and White You can add a Black and White Adjustment Layer and use the Layers panel to manipulate it. Brightness and Contrast You can add a Brightness a add a Highlight and Shadow Adjustment Layer and use the Layers panel to manipulate it. Invert You can invert the selected object. Color You can add a Color Adjustment Layer and use the Layers panel to manipulate it. Colori a Red Eye Adjustment Layer and use the Layers panel to manipulate it. Recolor You can add a Recolor You can add a Recolor Adjustment Layer and use the Layers panel to manipulate it. Wave Adjustment Layer and use the Layers

### **Adobe Photoshop CC 2015 Version 18 License Keygen (2022)**

To learn about how Photoshop works, what you can do, and how to select tools for use, watch Photoshop 101 for Absolute Beginners on Youtube What you'll learn. What You'll Learn In This Guide: How to use Photoshop Elements memes How to make a collage How to edit and correct images How to use a projector and scale back How to handle annoying software glitches How to share your art online and on devices How to work on large images, work with l resolution of images How to remove certain objects from your image How to remove the background How to add and remove the background How to sharpen the image How to replace the colors in your image How to create new effect add filters How to create a new project How to work on many layers How to organize and manage your files How to create the perfect memes How to edit and make the perfect graphic How to make a collage How to use projectors background How to sharpen the image How to remove unwanted objects in Photoshop Elements How to modify the colors in Photoshop Elements How to edit, resize and add filters How to draw on a white background in Photoshop Ele resolution of an image How to convert an image to black and white How to change the color of an image How to remove unwanted objects from an image How to add and remove the background How to edit the colors in your Photosh

# **Adobe Photoshop CC 2015 Version 18 Crack +**

Q: Compose two partial elements with AngularJS I have the following code in my HTML file: {{ errors.indexOf(error).toString() }} Dropdown Nome

#### **What's New In?**

1. Field of the Invention This invention relates to a method of manufacturing a semiconductor device having a silicon layer having a non-monocrystalline structure formed on a single crystal silicon substrate and more parti structure formed on a single crystal silicon substrate by means of the atmospheric pressure CVD method. 2. Description of the Prior Art A laser crystallization method has been proposed as a method of forming a thin silicon pressure CVD method. In order to form a silicon layer on a substrate of the laser crystallization method, it is necessary to form a crystalline silicon layer on the substrate and to anneal the silicon layer at a temperatur Silicon layers deposited by means of the conventional atmospheric pressure CVD method will be described below with reference to FIGS. 1(a) to 1(d). First of all, a non-monocrystalline silicon layer having a thickness of ab about 500.degree. C. (FIG. 1(a)). Then, the substrate is heated to about 1400.degree. C. for crystallization and the resultant silicon layer is annealed at the temperature for about 2 to 8 hours (FIG. 1(b)). Subsequently, silicon layer having crystallinity is formed (FIG. 1(c)). The silicon layer is then separated from the substrate to provide a semiconductor substrate. However, the above method has the disadvantage that the silicon layer h C. Accordingly, the substrate is thermally damaged and the service life of the substrate is shortened thereby. Another disadvantage of the above method is that a part of the silicon layer formed on the substrate is heated formed in the silicon layer, that is, a dislocation occurs in the silicon layer. If the

## **System Requirements For Adobe Photoshop CC 2015 Version 18:**

\* Display settings must be set to at least 1920x1080 \* Windows 7 or later is recommended, see our full list of system requirements. If you are unsure about what graphics card you have, you can view it on the Display Settin choice on your PC. For most users, this will be C:/Program Files/ Note that most PC gamers will already have this folder on their hard drive.

#### Related links:

<https://savosh.com/wp-content/uploads/2022/07/glound.pdf> <http://yellowstonetravelchronicle.com/harwas/30/06/2022/adobe-photoshop-2021-version-22-2-crack-full-version-torrent-free-download-for-windows-latest> [https://www.didochat.com/upload/files/2022/06/fw9iEqKxSBFFH59lMHkI\\_30\\_3aa67ec4d151aa2e2d4029303f19067a\\_file.pdf](https://www.didochat.com/upload/files/2022/06/fw9iEqKxSBFFH59lMHkI_30_3aa67ec4d151aa2e2d4029303f19067a_file.pdf) <http://www.graham-lawler.com/studymates-in-europe/adobe-photoshop-cc-2019-serial-key-patch-with-serial-key-2022-new/> [http://mypuppiestolove.com/wp-content/uploads/2022/06/Photoshop\\_CC\\_Keygen\\_Crack\\_Serial\\_Key\\_\\_Download\\_For\\_PC.pdf](http://mypuppiestolove.com/wp-content/uploads/2022/06/Photoshop_CC_Keygen_Crack_Serial_Key__Download_For_PC.pdf) <http://vincyaviation.com/?p=21949> [https://akastars.com/upload/files/2022/06/XnOqnAjeEOcvWPmqcyXD\\_30\\_3aa67ec4d151aa2e2d4029303f19067a\\_file.pdf](https://akastars.com/upload/files/2022/06/XnOqnAjeEOcvWPmqcyXD_30_3aa67ec4d151aa2e2d4029303f19067a_file.pdf) <https://www.rixridy.com/wp-content/uploads/2022/06/davwen.pdf> <https://xtc-hair.com/adobe-photoshop-2021-version-22-3-keygen-only-activator-free-download-mac-win-latest/> <https://mandarinrecruitment.com/system/files/webform/neifal440.pdf> <https://dogrywka.pl/photoshop-cc-2019-version-20-full-license-license-key-full-mac-win-march-2022/> <https://promwad.com/sites/default/files/webform/tasks/thilori692.pdf> <https://kalapor.com/adobe-photoshop-2022-version-23-2-serial-key-free-download-mac-win-final-2022/> [https://spacezozion.nyc3.digitaloceanspaces.com/upload/files/2022/06/rfJtc285me8cn8jGtWkj\\_30\\_3aa67ec4d151aa2e2d4029303f19067a\\_file.pdf](https://spacezozion.nyc3.digitaloceanspaces.com/upload/files/2022/06/rfJtc285me8cn8jGtWkj_30_3aa67ec4d151aa2e2d4029303f19067a_file.pdf) [https://progressivehealthcareindia.com/wp-content/uploads/2022/06/Photoshop\\_2022\\_.pdf](https://progressivehealthcareindia.com/wp-content/uploads/2022/06/Photoshop_2022_.pdf) <https://emealjobs.nttdata.com/pt-pt/system/files/webform/chryjem749.pdf> <https://khadijahshowroom.com/2022/06/30/photoshop-cc-2015-version-16-keygen-only-lifetime-activation-code-free/> <https://www.leduc.ca/system/files/webform/Adobe-Photoshop-2021-Version-222.pdf> [https://www.afrogoatinc.com/upload/files/2022/06/nbGK8DnvS2ot2rmg4Zch\\_30\\_c5c09571595b45dabec575a656dcf801\\_file.pdf](https://www.afrogoatinc.com/upload/files/2022/06/nbGK8DnvS2ot2rmg4Zch_30_c5c09571595b45dabec575a656dcf801_file.pdf) <http://launchimp.com/adobe-photoshop-2022-version-23-1-keygen-crack-serial-key-3264bit/>